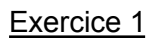

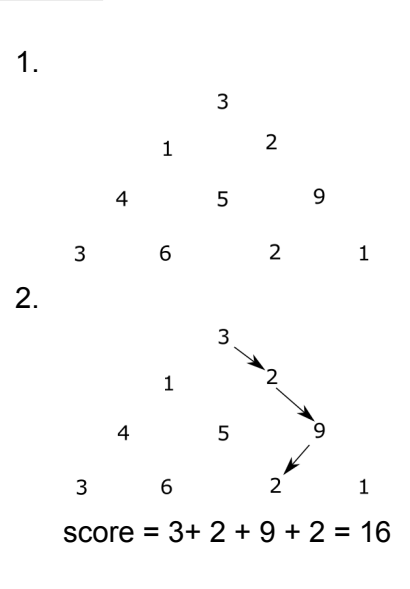

3.

 $2 - 5 - 2$ ;  $2 - 5 - 3$ ;  $2 - 1 - 3$ ;  $2 - 1 - 9$ 

4.

Pour représenter les conduits dans une pyramide de 3 niveaux on peut utiliser un nombre écrit en binaire : 11 (à gauche puis à gauche) ; 10 (à droite puis à gauche) ; 01 (à gauche puis à droite) ; 00 (à droite puis à droite).

Pour représenter les conduit pour une pyramide de niveaux, on utilisera un nombre de n - 1 bits. Avec n - 1 bits, on peut écrire 2<sup>n-1</sup> nombres, on peut donc modéliser 2<sup>n-1</sup> conduits.

Il existe donc  $2^{n-1}$  conduits dans une pyramide de hauteur n.

5.

Pour une pyramide de hauteur 5 on a 16 possibilités, pour une pyramide de hauteur 6 on a 32 possibilités. À chaque fois que l'on augmente la hauteur d'une unité, on double le nombre de conduits possibles (croissance exponentielle), il va donc être très rapidement impossible de dénombrer toutes les possibilités de conduits.

6.

```
def score_max(i, j, p):
   if i == len(p) - 1:
        return p[len(p) - 1][j]else :
        return p[i][j] + max(score_max(i+1,j,p), score_max(i+1,j+1,p))
```

```
7.
   def pyramide_nulle(n):
       return [0]^*i for i in range(1,n+1)]
   ou autre possibilité :
   def pyramide_nulle(n):
       tab = []for i in range(1,n+1):
           t = []for j in range(i):
               t.append(0)
           tab.append(t)
       return tab
8.
   def prog_dyn(p):
       n = len(p)s = pyramide_nulle(n)# remplissage du dernier niveau
```
for j in range(n) :

return s[0][0]

 $s[n-1][j] = p[n-1][j]$ for i in range $(n-2, -1, -1)$  : for  $j$  in range( $i+1$ ) :

# renvoie du score maximal

9. Le coût est quadratique car on peut observer la présence de 2 boucles imbriquées dans la fonction prog\_dyn, ce qui est souvent le marqueur d'un coût quadratique. Si on veut être plus rigoureux, on peut aussi remarquer que pour une pyramide de hauteur n, on a un nombre d'opérations élémentaires égal à 1+2+3+...+n-1+n =  $n(n+1)/2$  soit, en utilisant la notation O, une complexité en  $O(n^2)$ .

 $s[i][j] = p[i][j] + max(s[i+1][j], s[i+1][j+1])$ 

10. On pourrait de nouveau utiliser la programmation dynamique, mais cette fois en utilisant l'approche descendante (top-down). Cela nous permettrait d'éviter des appels récursifs quand les calculs ont déjà été faits.

# Exercice 2

- 1. Les logiciels peuvent être librement étudiés (code source accessible), copiés, modifiés, diffusés, ce qui n'est pas le cas des logiciels propriétaires
- 2.

Un système d'exploitation est un ensemble de logiciels permettant de faire l'interface entre le matériel (CPU, disque dur…) et l'utilisateur. Le système d'exploitation permet aux autres logiciels d'utiliser les ressources proposées par le matériel sans avoir à se préoccuper en détail de ce matériel.

3.

/home/elsa/documents/boulot/rapport.odt

4.

../max/images/photos\_vac/photo\_1.jpg

5.

- le répertoire documents contient : le fichier fiche.ods et le répertoire boulot

- le répertoire boulot contient : le fichier fiche.ods et le fichier rapport.odt
- 6.

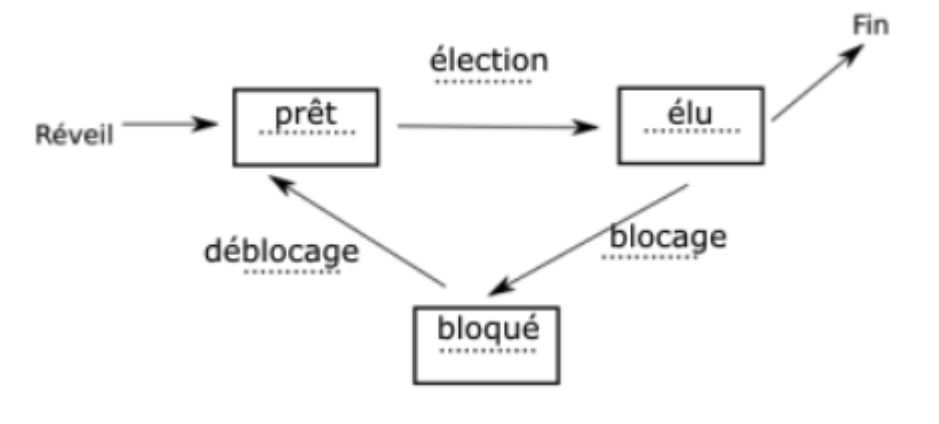

7.

Un processus peut passer de l'état élu à l'état bloqué, par exemple si à un moment donné de son exécution, il a besoin d'une ressource externe et que cette ressource n'est pas disponible.

8.

La pile est une structure de données linéaire de type LIFO

9.

# utilisation du processeur

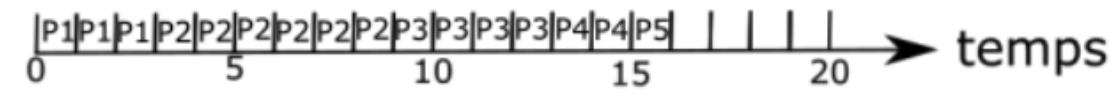

10.

utilisation du processeur

$$
\overset{[P1|P1|P2|P2|P1|P3|P3|P2|P2|P4|P4|P5|P3|P2|P2|}{5} \overset{[|P1|P1|P2|P2|P1|P3|P3|P2|P2|P2|}{15} \rightarrow \text{temps}
$$

#### 11.

Soit 2 processus P1 et P2, soit 2 ressources R1 et R2. Initialement, les 2 ressources sont "libres" (utilisées par aucun processus). Le processus P1 commence son exécution (état élu), il demande la ressource R1. Il obtient satisfaction puisque R1 est libre, P1 est donc dans l'état "prêt". Pendant ce temps, le système a passé P2 à l'état élu : P2 commence son exécution et demande la ressource R2. La ressource R2 est libre, P2 obtient donc la ressource R2. P2 passe à l'état "prêt" et P1 passe à l'état "élu". Au cours de son exécution, P1 a besoin de la ressource R2, la ressource R2 n'est pas libre (R2 a été attribuée à P2), P1 passe à l'état "bloqué". P2 passe à l'état "élu", au cours de son exécution, P2 a besoin de la ressource R1, la ressource R1 n'est pas disponible (toujours attribuée à P1), P2 passe à l'état "bloqué". P1 et P2 sont alors en situation d'interblocage.

## Exercice 3

# PARTIE A

```
1. a vaut [10, 8, 9, 9, 8, 10, 6, 7, 8, 8] ; b vaut 'Fondation'
   2.
      def titre_livre(dico, id_livre):
          for i in range(len(dico['id'])):
              if dico['id'][i] == id_livre :
                   return dico['titre'][i]
          return None
   3.
      def note_maxi(dico):
          n max = 0
          for n in dico['note']:
              if n > n max:
                   n_max = nreturn n_max
   4.
      def livres_note(dico, n):
          tab titres = [ ]for i in range(len(dico['note'])):
              if n == dico['note'][i]:tab_titres.append(dico['titre'][i])
          return tab_titres
   5.
      def livre note maxi(dico):
          n max = note maxi(dico)
          return livres note(dico, n max)
PARTIE B
```
6. attribut de la classe Livre : self.id ; méthode de la classe Livre : get\_id

```
7.
   def get_note(self):
           return self.note
8. b_r = Livre(8, 'Blade Runner', 'K.Dick', 1968,8)
   b = Bibliotheque()
   b.ajout livre(b r)
9.
   def titre_livre(self, id_livre):
           for livre in self.liste_livre :
               if livre.get id() == id livre :
                   return livre.get titre()
           return None
```
## PARTIE C

10. La clé primaire doit être unique. Un auteur peut écrire plusieurs livres, l'attribut auteur ne peut donc pas être une clé primaire.

#### 11.

Ubik Blade Runner

### 12.

```
SELECT titre
FROM livres
WHERE auteur = 'Asimov' AND ann_pub > 1950;
```
### 13.

```
UPDATE livres
SET note = 10WHERE titre = 'Ubik';
```
### 14.

Permet d'éviter la duplication des données : évite de réécrire l'ensemble des informations personnelles d'un auteur pour chacun de ses livres.

15.

id auteur est une clé étrangère, elle permet d'établir une relation entre la table auteurs et la table livres (jointure). À chaque valeur de l'attribut id\_auteur correspond un auteur dans la table auteurs.

16.

```
SELECT nom, prenom
FROM auteurs
JOIN livre ON id auteur = auteurs.id
WHERE ann pub > 1960;
```
17.

Cette requête permet d'obtenir le titre des livres écrits par des auteurs ayant moins de 30 ans au moment de leur publication

18.

Ce projet ne respecte pas la protection de la vie privée : divulgation des données personnelles (date de naissance, numéro de téléphone…)